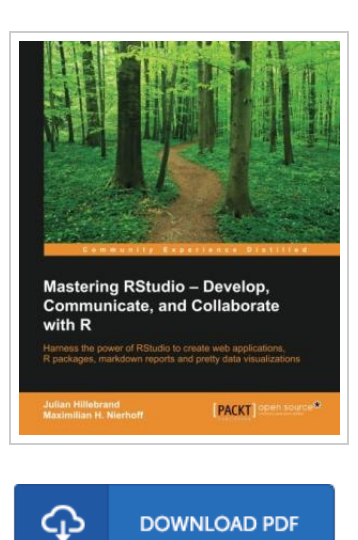

## Mastering RStudio - Develop, Communicate, and Collaborate with R (Paperback)

By Julian Hillebrand, Maximilian H. Nierhoff

Packt Publishing Limited, United Kingdom, 2015. Paperback. Condition: New. Language: English . Brand New Book \*\*\*\*\* Print on Demand \*\*\*\*\*.Harness the power of RStudio to create web applications, R packages, markdown reports and pretty data visualizations About This Book \* Discover the multi-functional use of RStudio to support your daily work with R code \* Learn to create stunning, meaningful, and interactive graphs and learn to embed them into easy communicable reports using multiple R packages \* Develop your own R packages and Shiny web apps to share your knowledge and collaborate with others Who This Book Is For This book is aimed at R developers and analysts who wish to do R statistical development while taking advantage of RStudio s functionality to ease their development efforts. R programming experience is assumed as well as being comfortable with R s basic structures and a number of functions. What You Will Learn \* Discover the RStudio IDE and details about the user interface \* Communicate your insights with R Markdown in static and interactive ways \* Learn how to use different graphic systems to visualize your data \* Build interactive web applications with the Shiny framework to present and share your...

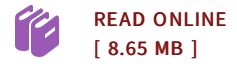

## Reviews

It in <sup>a</sup> of the most popular book. It really is filled with wisdom and knowledge You may like how the article writer publish this pdf. -- Kellie Huels

<sup>A</sup> top quality ebook and the font used was fascinating to read through. It is writter in easy terms and not confusing. Its been written in an remarkably easy way in fact it is simply after i finished reading through this publication through which actually altered me, alter the way i believe. -- Roberto Block